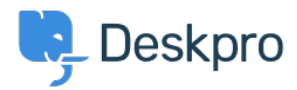

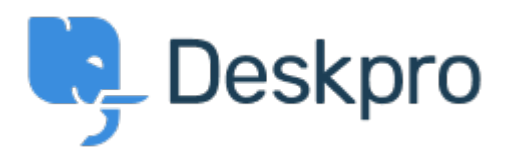

[Help Center](https://support.deskpro.com/en-US) > [Community](https://support.deskpro.com/en-US/community) > [Feature Request](https://support.deskpro.com/en-US/community/browse/type-2/view-list/viewmode-compact) > [Option to choose to view tickets in full screen](https://support.deskpro.com/en-US/community/view/option-to-choose-to-view-tickets-in-full-screen) Option to choose to view tickets in full screen Finished

- Ronnie Jorgensen
- **Forum name:** #Feature Request

With so much details showing on a ticket, we at Arrow think it would be really useful if we could choose a default setting and also per agent preference to view a ticket in full screen view rather than just half the screen.

Comment (1)

**Chris Padfield**

9 years ago This feature has now been released.